## I've added two extra pocket layers

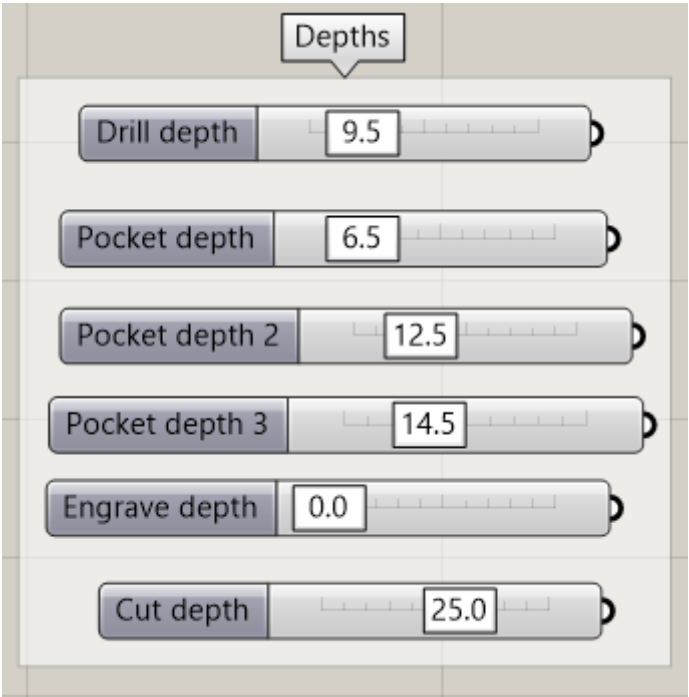

## Fixed it a bit ugly, by copied the whole pocket part twice

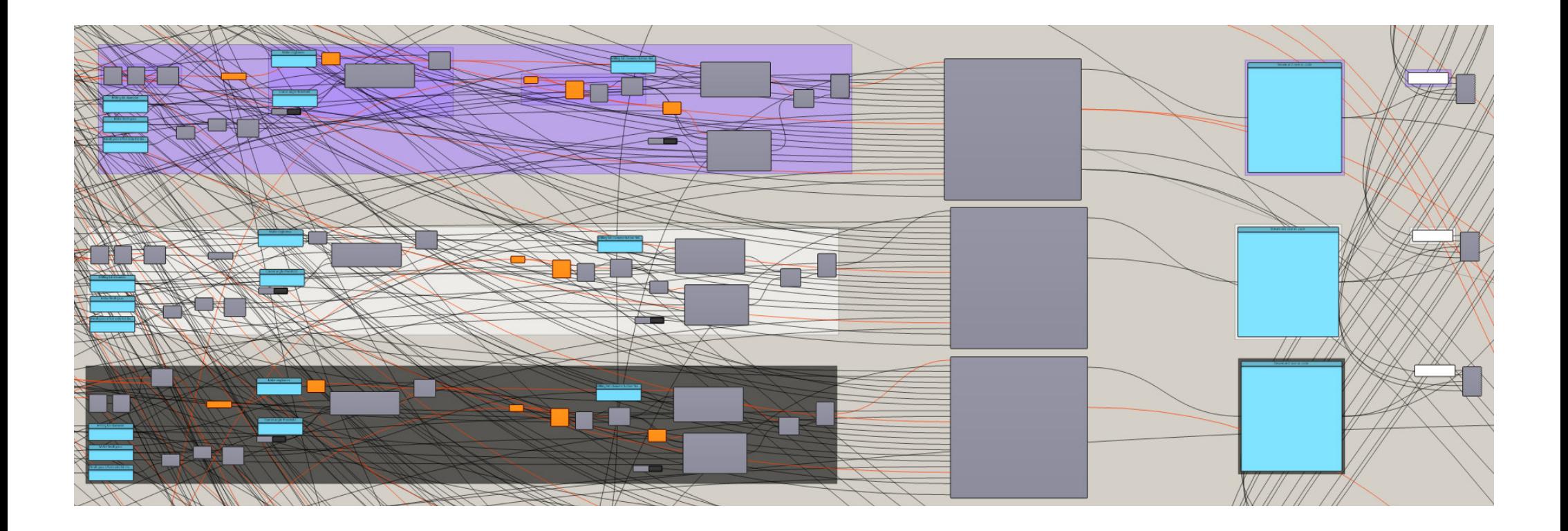

I've also added some additional exports. Besides the two extra pocket depths also an output file which combines drill, 3 pockets and cut into a single output file.

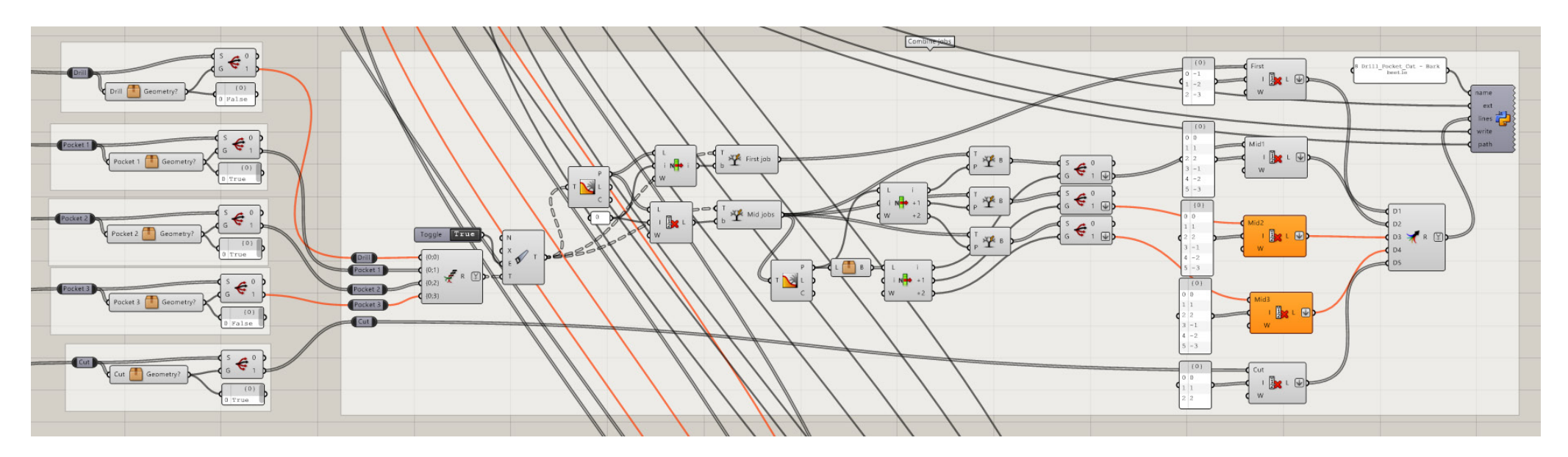

- a 1 Drill Bark beetle.NC
- a 2a Pocket 1 Bark beetle.NC
- a 2b Pocket 2 Bark beetle.NC
- a 2c Pocket 3 Bark beetle.NC
- 3 Engrave Bark beetle.NC
- a 4 Cut Bark beetle.NC
- 5 Tab cleanup Bark beetle.NC
- 6 6 3D Roughing Bark beetle.NC
- 8 7 3D Finishing Bark beetle.NC
- 8 B Drill\_Pocket\_Cut Bark beetle.NC

I've also added some options which allow the feed rates and pass depth to differ between pocket, drill and cut. Which is relevant when exporting all in 1 job...

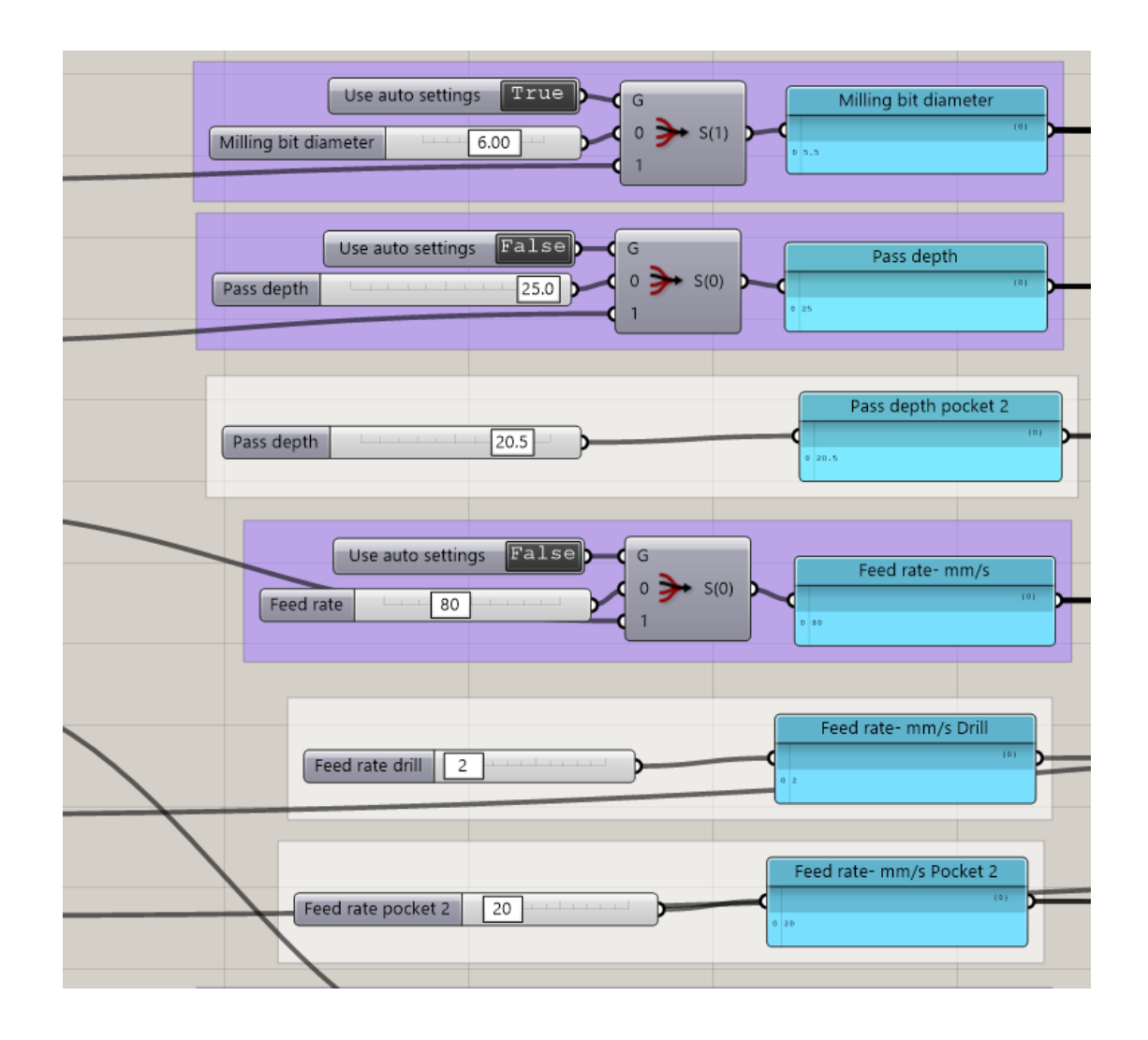

Besides the roughness their are flaws, like no visible jog path in the custom pockets. Also I think the time calculation does not work in this altered version.

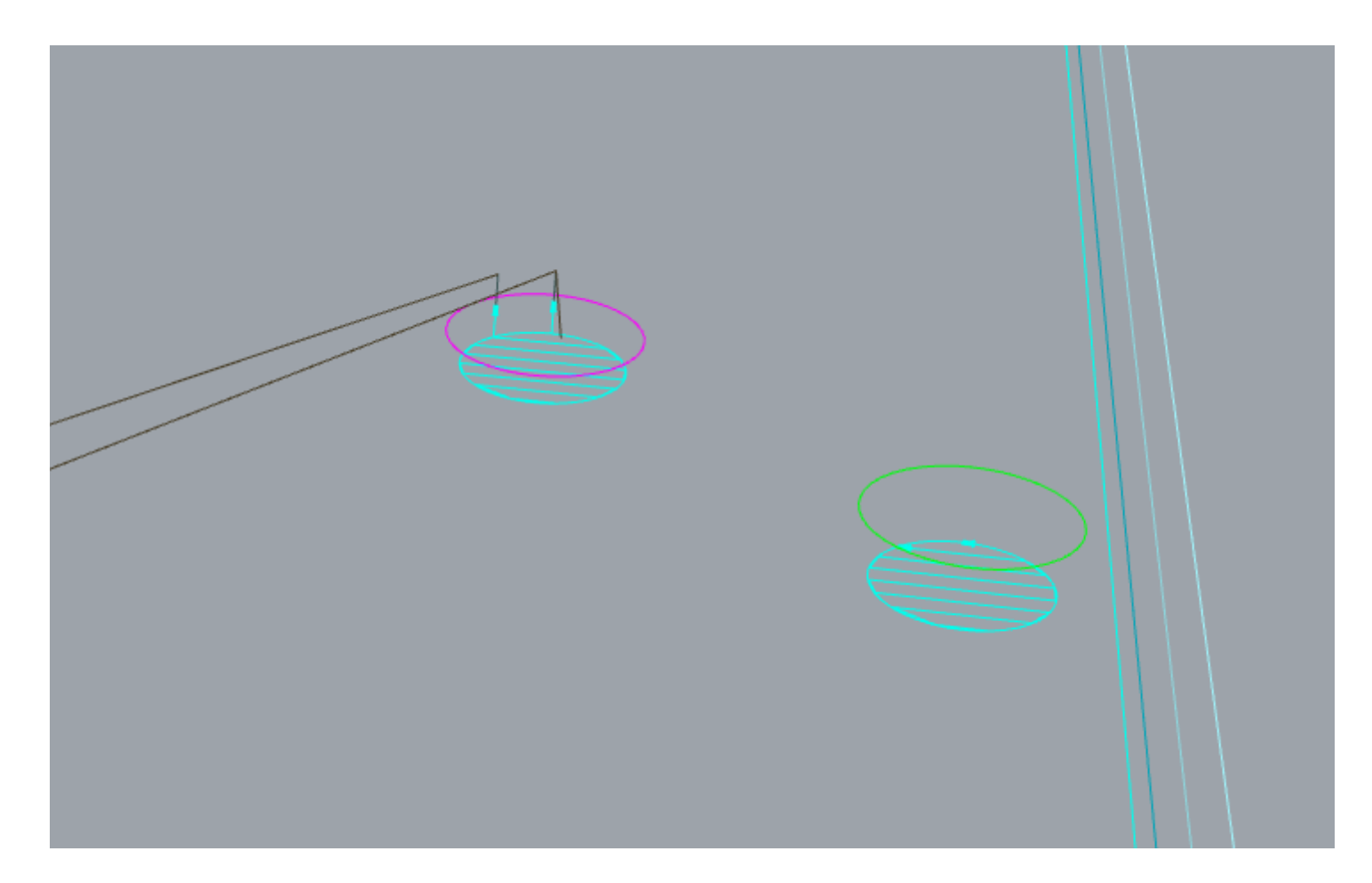